Photoshop 2022 (Version 23.2) Crack Torrent (Activation Code) Download [Win/Mac] [Latest] 2022

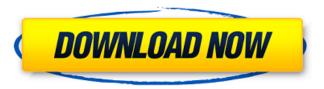

## Photoshop 2022 (Version 23.2) Crack [32|64bit] [2022-Latest]

Note You can skip the tutorials if you already know Photoshop. If you already know everything about Photoshop except for a few features or topics that you simply can't find in any tutorial, then you can reference this book and just skip the tutorials. ## Help! I Can't Convert a RAW Image to TIFF! Most digital cameras offer you a choice between TIFF and RAW image formats. RAW is \_raw data\_ that enables you to make a more extensive modification to your photos. A RAW file has three channels of data that correspond to red, green, and

### Photoshop 2022 (Version 23.2) Crack + (LifeTime) Activation Code

This guide is designed for basic editing including basic image editing like cropping, or removing your dog from the background, increasing the brightness and contrast and resizing. If you want to learn more advanced editing including rotating and flipping, and performing other time consuming tasks, see our Advanced Photoshop Elements 11 guide. This Adobe Photoshop Elements tutorials will teach you the basic photo editing tasks that you can do using Photoshop Elements. Some of the tools and features are very similar in Photoshop and Photoshop Elements. This guide will assume that you are a beginner to the world of Photoshop Elements. This is all about editing images using Photoshop Elements. We will talk about: 1. Using the image adjustments tool 2. Using the crop tool 3. Cropping and resizing 4. Using the level tool 5. Using the shadows and light tool 6. Using the adjust color tool 7. Combining images 8. Editing images with the favorite filter tool 9. Getting rid of unwanted elements 10. Adjusting the opacity of an image layer 11. Adjusting the blending mode of an image layer 12. Adjusting the exposure of an image layer 13. Basic image adjustments 14. Basic image composition and layout 15. Basic image organization and layout 16. Basic filters 17. Basic image editing 18. Additional tips and tricks You can follow along with the video tutorial shown at the bottom of this page. You can also jump ahead to the more detailed writing tutorials below. This Adobe Photoshop Elements tutorials is a collection of editing tutorials that are split into three sections: Basic Editing: All the editing tasks in this section are basic. We'll assume that you know how to use the basic tools and are at the point where you want to learn about editing features. All the editing tasks in this section are basic. We'll assume that you know how to use the basic tools and are at the point where you want to learn about editing features. Advanced Editing: If you like a more advanced editing feature, you can choose the more advanced editing tutorials from this section. If you like a more advanced editing feature, you can choose the more advanced editing tutorials from this section. Intermediate Editing: If you are a more advanced user and want to learn about the advanced editing features, you can choose the more advanced editing tutorials from this section a681f4349e

# Photoshop 2022 (Version 23.2) Torrent [Win/Mac] 2022 [New]

The 2013 motorcycle police patrol in Sri Lanka became the first in the world to ride with an LGBT identity. Lt. Col. Lakmal Chandana, the commanding officer of the Sri Lanka Police Force, said "If I had to sum up the whole situation, I would say the police are undergoing a structural change on how we operate in order to make our country a peaceful and safe place to live and work for everybody. And that includes all races, religions, and sexual orientation." In addition to Chandana's story, many people were surprised to learn that transgender individuals within the country were even able to find jobs as human-trafficking victims. The story is one of many from around the world that focus on the ways that a country's laws can affect people based on sexual orientation or gender. In addition to the oft-seen battle of marriage equality and state-by-state legislation, people in many other countries do have a chance at living openly and happily, even if they are not often celebrated or recognized. The show's host Jonathan Van Meter tells the story of Ashok Kumar Mangaldas, a Delhi-based activist and founder of Samvedna, a support group for transgender Indians and people with "other gender issues." In 2005, Mangaldas wrote to the Indian president begging him to acknowledge and work on the problems of transgender people in the country. In response to his protest, President Pratibha Patil signed an executive order that labeled transgender individuals as "Eunuchs," stripping them of many of their rights. Mangaldas continued to work on the issue, though he eventually left India in 2008 because of political persecution. Van Meter talks to him by phone about how the country's transgender population has changed since the executive order, along with Mangaldas' childhood memories of celebrating Holi. In India, Mangaldas tells Van Meter, "Each year, we hold this festival of the colors and the entire country gets together and we have this big festival. And the transgender community has their own way of celebrating it. We put make-up, get dressed up, put on our jewelry, and dance and celebrate in our own way." Mangaldas says he believes he is in danger to return to India. The executive order was rescinded in 2010, but Van Meter is aware that even in 2012, "there are transgender people in bars and clubs who are being denied admission

#### What's New In?

Low-cost telephone cards from the Philippines are going for just US\$1.95 (\$1.65) a pop. Spending an extra one or two dollars on such a card can make a big difference when you're traveling around the world. Long-distance calling rates in the Philippines are among the cheapest in the world, which means a lot of locals are making the most of a very affordable telephone service. Getting used to mobile phones "The first thing we need to do is stop getting used to mobile phones. We've been accustomed to a landline telephone number for the past 15 or 20 years," said Ann M. Jacobi, a travel expert at Moody's Investor Services. Keeping in touch while traveling is a lot easier if you have a landline, Jacobi told Business Insider. Getting used to mobile phones and a country's Internet regulations takes a little time. "There are many challenges to overcome," Jacobi said, "including what not to say on the phone, how to say it in a foreign language, not realizing that using the Internet at a coffee shop won't necessarily mean getting online with the same mobile plan as you do back home." Image: Ann M. Jacobi/@moodys How to make the most of low-cost telephone cards Buying a low-cost telephone card from the Philippines is like using one of the most common features in your smartphone — WhatsApp. Other apps may cost a little bit more, but they can be a lot more convenient when you're trying to keep in touch with family or friends back home. "WhatsApp has been the most successful mobile messaging service since 2011. It didn't take long to figure out how to make this work," Jacobi said. "The U.S. remains the global hub for messaging, and other options become more popular in regions where they are more prevalent — particularly for businesses or for travel." "While an American mobile carrier like Verizon, AT&T, or T-Mobile won't necessarily facilitate the use of WhatsApp — unless you want to pay the roaming fees — this is easy to use anywhere in the world," Jacobi said. You will be able to use WhatsApp on any SIM card Some of the most common companies that sell low-cost telephone cards are Mindanao Visayas, with Telkoms — also a national tel

## System Requirements For Photoshop 2022 (Version 23.2):

Windows Vista, Windows 7, or Windows 8.1 64-bit CPU: 2.2 GHz (must support SSE3, SSE4a) RAM: 2 GB (2 GB required for Windows 7/8.1) HDD: 7 GB (7 GB required for Windows 7/8.1) VGA: minimum 1024 x 768 DirectX: 9.0 GOG Galaxy game not included \*\*If you have low FPS in game, you can increase the graphic settings or reduce the

#### Related links:

https://www.lexgardenclubs.org/wp-content/uploads/2022/06/otskder.pdf

https://fitenvitaalfriesland.nl/photoshop-2020-version-21-registration-code-download-updated-2022/

https://lormedia.ir/wp-content/uploads/2022/07/specsarg.pdf

https://avicii.app/upload/files/2022/06/A8Fj8fndgcRlq2z9g1UV 30 457229fbece2b077ebe787cbac0e2200 file.pdf

https://mandarinrecruitment.com/system/files/webform/photoshop-2021-version-2201\_7.pdf

https://thebestmale.com/adobe-photoshop-2021-version-22-4-3-free-license-key-free-download-3264bit-latest-2022/

https://oursocial.io/upload/files/2022/06/KKPx6nMS2vYndgSr4ghQ 30 1864a3c5e29050382e5317e9412aad5a file.pdf

 $\frac{\text{https://webflow-converter.ru/adobe-photoshop-2021-version-22-5-1-with-registration-code-download-for-windows-final-2022/http://zakadiconsultant.com/?p=10831}$ 

https://www.mil-spec-industries.com/system/files/webform/Adobe-Photoshop-2021-Version-2241\_10.pdf

https://instafede.com/photoshop-cs3-serial-key-april-2022/

https://heronetworktv.com/wp-content/uploads/2022/06/Photoshop EXpress Hacked PCWindows Final 2022.pdf

https://afrisource.org/wp-content/uploads/2022/07/Photoshop 2022 Version 232.pdf

https://criptovalute.it/wp-content/uploads/2022/06/Adobe Photoshop 2021 version 22.pdf

https://myacorn.ie/wp-content/uploads/2022/06/Adobe Photoshop 2020 Activation Key Download 2022Latest.pdf

https://inmobiliaria-soluciones-juridicas.com/2022/06/adobe-photoshop-cc-2015-version-17-with-license-key

https://empoweresports.com/adobe-photoshop-2021-version-22-4-2-key-generator-free-download/

https://greenmedcross.com/2022/06/30/adobe-photoshop-2022-version-23-keygen-crack-serial-key-mac-win/

https://projfutr.org/wp-content/uploads/2022/06/sevevito.pdf

https://www.careerfirst.lk/sites/default/files/webform/cv/Adobe-Photoshop-2022-Version-2311 32.pdf